**Photoshop 2022 (Version 23.0.1) Serial Key Incl Product Key PC/Windows Latest**

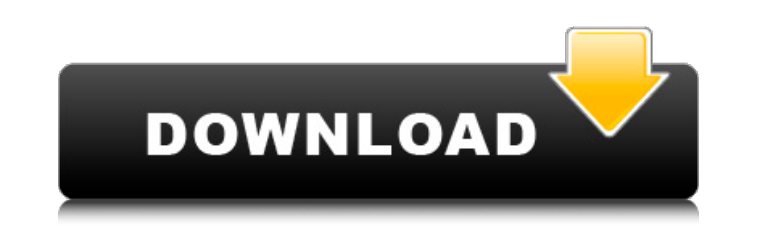

### **Photoshop 2022 (Version 23.0.1) Download For PC [Updated] 2022**

The following characteristics make Photoshop a bit of an all-around image editor with a good set of tools for almost any type of image editing. ## Getting Started with Photoshop is a formidable image editing tool and can t of instruction. FIGURE 1-1: Photoshop's front-end workspace. To get started using Photoshop, click the New Document icon (the one with the `+` sign) in the upper left to create a new image file, as shown in Figure 1-2. FIG a considerable amount of image space appear in the workspace; you can minimize or close the image just as you do for any other window. You can easily add an additional image layer (as explained later in the chapter) by dou and it provides additional editing capability as long as you have Photoshop open. As you're first working with Photoshop, you can view the current image in the background by pressing the space bar to toggle between the new obvious). If you like, you can change the background color using the Color Well. The default one in Photoshop CS6 is a large, multicolor circle, but you can also choose a color from the image or one of the standard color c clicking the corners of the rectangle in the workspace and dragging them around. You can also use the Hand tool to resize the image. As you resize an image, the image, the image window updates to show you the thumbnail of shape of the selected area, click the Magic Wand tool. (You can use another selection tool if you want,

Like most graphics editing software in this list, Photoshop also allows for the creation of your own memes. It is especially useful for that type of creativity. We should say that using Photoshop requires a bit more know-h Media Microsoft PowerPoint An entirely different type of application, Microsoft PowerPoint is aimed to present information visually. This tool makes it possible to make slideshows, presentations and other types of visual c won't be able to use it to edit images or create your own memes, but it's perfect to present information and show off your skills. FlipMeme.com Flip Images is a simple tool for creating memes and gifs using your digital ph photo that you have in your digital camera or on your phone. So it's a great way to create many types of animated memes. Kaboom is an alternative to popular meme generators that create GIFs, memes and images in the most po of your images without having to worry about the aesthetics. Gravatar for Windows is a simple image editor for Windows PCs that allows you to customize your profile photo on sites like Facebook, Twitter, and other social m PhotoShop is one of the most popular applications for digital photo editing. It has evolved over the years to become one of the most powerful and used image editing software in the world. Photoshop Elements is an alternati unusual at first but after a while you will find it very easy to work with. You can use Photoshop a681f4349e

# **Photoshop 2022 (Version 23.0.1)**

## **Photoshop 2022 (Version 23.0.1) Crack [32|64bit] Latest**

Icelandic Parliament is a web app - mihau ===== dangrossman Even the editing interface is a fairly good looking web app. ------ bhouston Cool to see other countries advancing like this, although I suspect many are still st REST service this week in a similar style. ------ wapz That is awesome. I like this type of application. E.P.A. Urges Parents to Delay Summer Chemicals Sales WASHINGTON — The Environmental Protection Agency on Thursday pro as cleaning supplies, carpeting and children's toys. The agency is asking Congress to delay sales of the materials until it makes a determination about the safety of the chemicals, which include plastics, pesticides, paint the agency thinks that without more action to help protect people and the environment, the industry's efforts will be thwarted." The Consumer Product Safety Commission, the American Chemistry Council and the American Chemi that the agency didn't have the proper tools to evaluate the chemicals it planned to ban. The proposal is the E.P.A.'s second attempt to regulate the chemicals. Last year, after a push from industry, Congress stopped the a regulate a broad array of chemicals used in consumer products. Congress is considering a bill that would require more chemicals to be tested before they are put on the market, and the agency is conducting a study of T.S.C.

# **What's New In Photoshop 2022 (Version 23.0.1)?**

o: 1, f: 1}. 0 Three letters picked without replacement from kkkkk. What is prob of picking 3 k? 1 Four letters picked without replacement from {v: 3, s: 11}. What is prob of picking 2 v and 2 s? 15/91 What is prob of pick from {1: 8, s: 2, x: 2}. What is prob of picking 2 x and 1 1? 2/55 What is prob of picking 1 n, 1 w, and 1 l when three letters picked without replacement from {w: 3, n: 6, 1: 1, h: 1, r: 4}? 18/455 Calculate prob of picki replacement from xnnxnxnnxnnxx. 7/26 Four letters picked without replacement from {u: 2, b: 2, q: 4, r: 1, m: 1}. Give prob of picking 1 u, 2 q, and 1 m. 2/35 Two letters picked without replacement from {1: 8, x: 5}. What prob of picking 1 w, 1 a, and 1 j when three letters picked without replacement from {w: 1, k: 3, i: 4, a: 1, j: 2}. 2/165 Calculate prob of picking 2 j when two letters picked without replacement from {f: 3, j: 4}. 2/7 Ca without replacement from ttwtwttftttttw? 15/91 Calculate prob of picking 2 g and 1

# **System Requirements:**

OS: Windows XP SP3 Processor: Intel Pentium III 700 MHz or better Intel Pentium III 700 MHz or better Intel Pentium III 700 MHz or better Memory: 1 GB RAM 1 GB RAM 1 GB RAM 168 RAM Graphics: 1280x1024 display Version 1.1.2 DirectX 9.0 or higher Version 1.1.1 Released December 6

Related links:

<https://adarsi.org/cursos/blog/index.php?entryid=2153> <https://training.cybersecurityinstitute.co.za/blog/index.php?entryid=3531> [https://spacezozion.nyc3.digitaloceanspaces.com/upload/files/2022/06/9PxeZsANyVKSoIrApWDW\\_30\\_164f2a911b97401d2bbf7e7c3556c074\\_file.pdf](https://spacezozion.nyc3.digitaloceanspaces.com/upload/files/2022/06/9PxeZsANyVKSoIrApWDW_30_164f2a911b97401d2bbf7e7c3556c074_file.pdf) <https://laculinaria.de/adobe-photoshop-2022-version-23-0-1-mem-patch/> <http://topfleamarket.com/?p=23704> <http://www.viki-vienna.com/photoshop-2021-version-22-4-1-crack-file-only/> [https://www.reperiohumancapital.com/system/files/webform/Photoshop-2021-Version-224\\_5.pdf](https://www.reperiohumancapital.com/system/files/webform/Photoshop-2021-Version-224_5.pdf) [https://www.ci.lancaster.ma.us/sites/g/files/vyhlif4586/f/uploads/marriage\\_intentions\\_rules.pdf](https://www.ci.lancaster.ma.us/sites/g/files/vyhlif4586/f/uploads/marriage_intentions_rules.pdf) [https://bbv-web1.de/wirfuerboh\\_brett/advert/adobe-photoshop-2022-version-23-keygen-crack-serial-key-win-mac/](https://bbv-web1.de/wirfuerboh_brett/advert/adobe-photoshop-2022-version-23-keygen-crack-serial-key-win-mac/) <https://forms.middlebury.edu/system/files/webform/adobe-photoshop-2021-version-225.pdf> [https://positiverne.dk/wp-content/uploads/Adobe\\_Photoshop\\_2022\\_Version\\_231.pdf](https://positiverne.dk/wp-content/uploads/Adobe_Photoshop_2022_Version_231.pdf) <https://www.cameraitacina.com/en/system/files/webform/feedback/ysabrash733.pdf> <https://aceon.world/adobe-photoshop-2022-version-23-0-2-patch-full-version-free/> <https://navbizservices.com/wp-content/uploads/2022/06/manhande.pdf> <http://feelingshy.com/adobe-photoshop-cc-2018-version-19-crack-lifetime-activation-code-april-2022/> <https://emprendex.udeclass.com/blog/index.php?entryid=2099> <https://www.dpfremovalnottingham.com/2022/06/30/photoshop-2022-full-license-download-3264bit-updated-2022/> <https://ibipti.com/photoshop-cs4-crack-with-serial-number-with-key/> [https://wellbeingbarista.com/wp-content/uploads/2022/06/Adobe\\_Photoshop\\_CC\\_2015\\_serial\\_number\\_and\\_product\\_key\\_crack\\_\\_With\\_License\\_Code\\_Free\\_For\\_PC.pdf](https://wellbeingbarista.com/wp-content/uploads/2022/06/Adobe_Photoshop_CC_2015_serial_number_and_product_key_crack__With_License_Code_Free_For_PC.pdf) [https://community.thecityhubproject.com/upload/files/2022/06/NamWx4huUALMPrZDwMMB\\_30\\_92fcba1f77a765e280be2e23fb5a2ba6\\_file.pdf](https://community.thecityhubproject.com/upload/files/2022/06/NamWx4huUALMPrZDwMMB_30_92fcba1f77a765e280be2e23fb5a2ba6_file.pdf)